#### **Activité 1 wwwww.mathinfo.tn**

Combien de semaine on a dans 30 jours ? dans 72 jours ? On a 30 livres à effectuer à 25 élèves , combien de livres restants ?

### **- Le type entier :**

**% :** donne le reste de la division. **// :** donne le quotient de la division . *Exemple :* 10  $\frac{9}{6}$  3 = 1 et 10 **//** 3 = 3

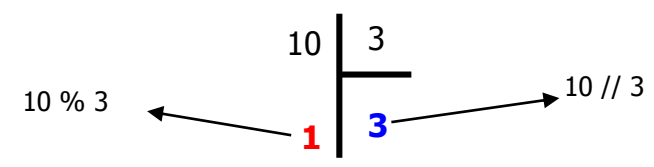

# **Activité 2**

Donner les résultats d'expressions arithmétiques suivantes :

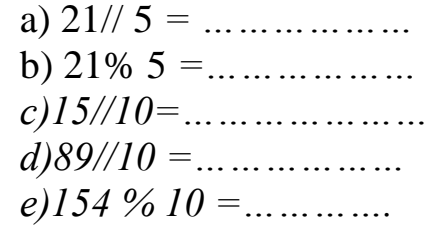

# **Exercice 1**

Ecrire un programme intitulé CHIFFRE qui saisit un nombre N de 2 chiffres puis on affiche la somme de ses chiffres.

```
Donnez le nombre N :
52
Le résultat est :
7
```
# **Exercice 2**

Soit N un entier formé de 3 chiffres.

Ecrire un algorithme **MIROIR** qui permet de trouver et d'afficher le nombre miroir d'un entier N donné.

On dit « miroir N »c'est a dire inverser les positions des chiffres de N. **EXEMPLE** : si  $N = 162$  donc miroir de  $N = 261$ 

### **La fonction alea**

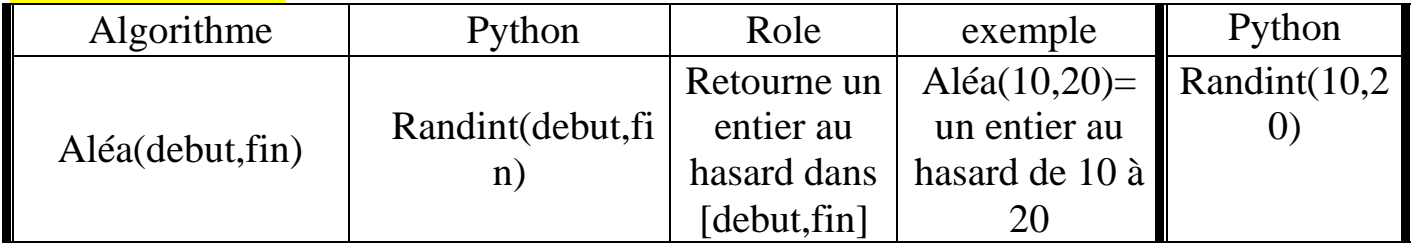

#### **Compléter le tableau suivant**

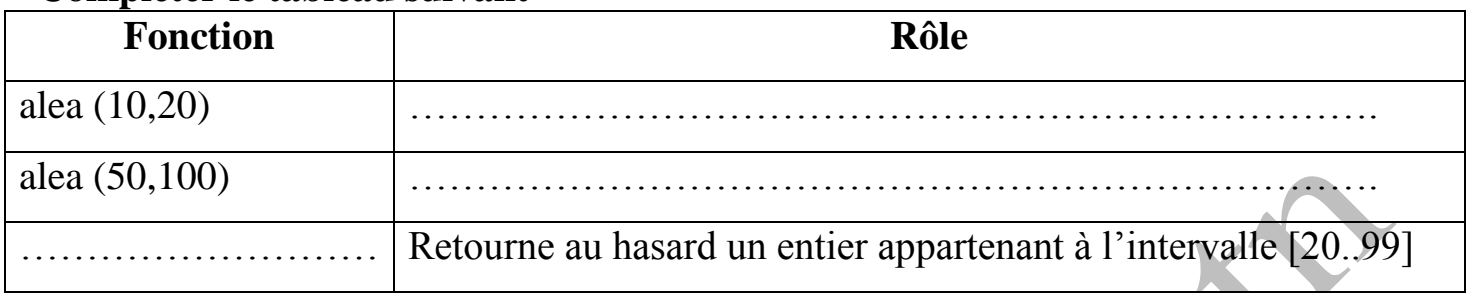

**Au niveau de Python on doit ajouter cette ligne au début du programme** 

**from random import randint Activité**

**Tester puis donner le role du programme suivant : from random import randint x=randint(10,99)**

### **Exercice 3**

Ecrire un programme qui permet de saisir un nombre **aléatoire** n compris entre 10 et 99 puis afficher l'inverse de ce nombre

### **Exemple**

**Donner un entier n**

#### **25**

**Inverse de n est 52**

## **Le type réel :**

**- Les fonctions arithmétiques :**

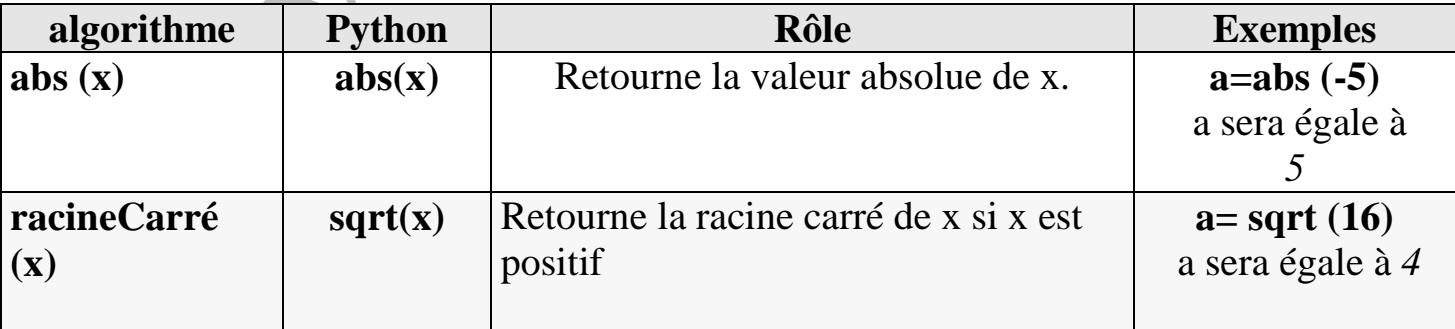

*Donner en algorithme et en Python les* expressions suivantes:

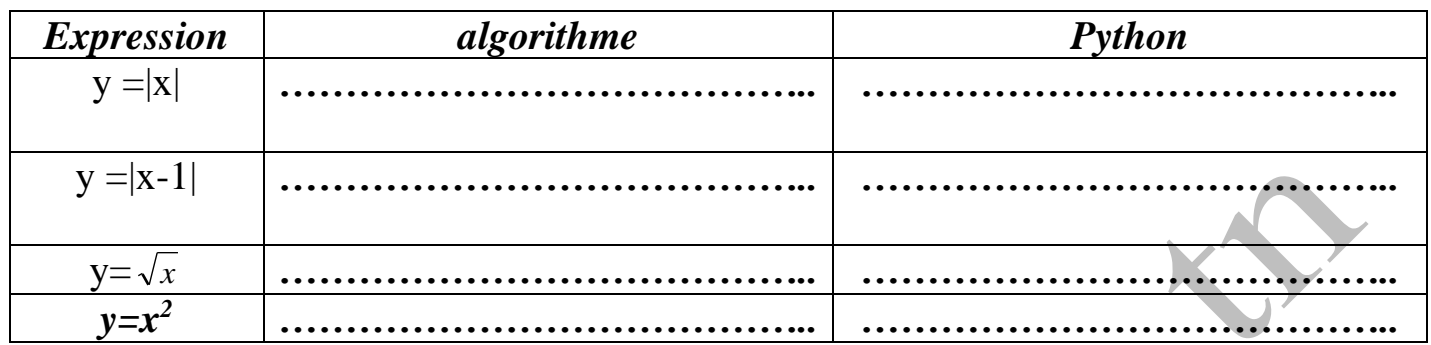

O

## **Exercice 4**

A)Déterminer la valeur de l'hypoténuse d'un triangle ABC rectangle en A sachant que AB et AC sont deux données à entrer par l'utilisateur,.

Y

3